# Building Java Programs

#### Chapter 3Lecture 3-2: Return; double; System.out.printf

### reading: 3.2, 3.5, 4.4

videos: Ch. 3 #2, 4

Copyright 2008 by Pearson Education

# Projectile problem

- Write a program that displays (as text and graphics) the paths of projectiles thrown at various velocities and angles.
	- Projectile  $\#1$ : velocity = 60, angle = 50°, steps = 10
	- Projectile  $#2$ : velocity = 50, angle = 80°, steps = 50

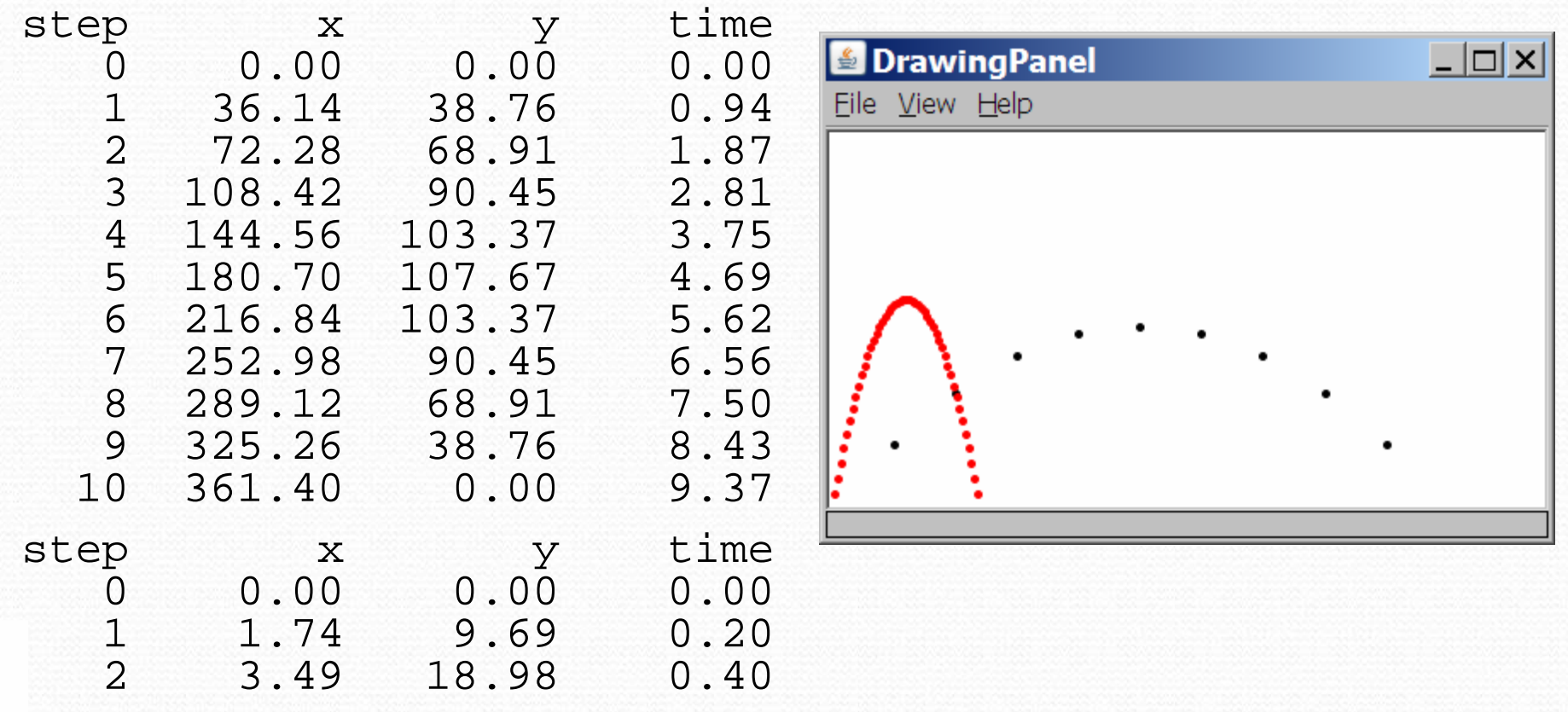

Copyright 2008 by Pearson Education

...

## Time observations

- We are given the number of "steps" of time to display.
	- We must figure out how long it takes the projectile to hit the ground, then divide this time into the # of steps requested.

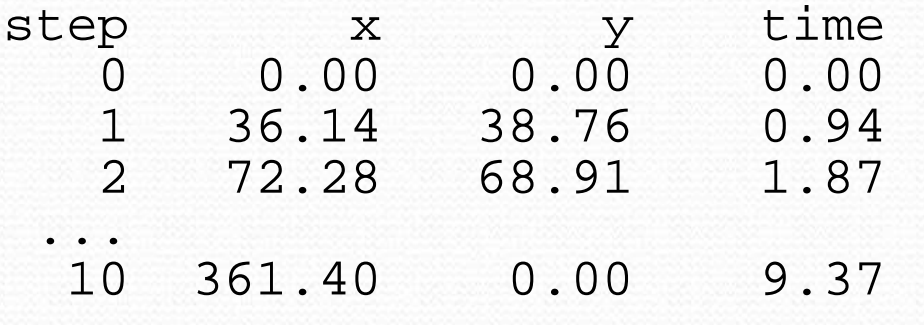

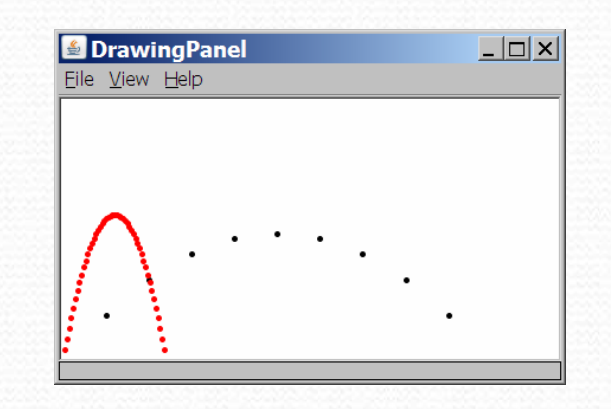

• Total time is based on the force of gravity on the projectile. • Force of gravity  $(g) \cong 9.81$  m/s<sup>2</sup>, downward

 The projectile has an initial upward velocity, which is fought by gravity until the projectile reaches its peak, then it falls.

# Velocity and acceleration

- The projectile has a given initial velocity  $v<sub>0</sub>$ , which can be divided into x and y components.
	- $v_{0x} = v_0 \cos \Theta$
	- $v_{0y} = v_0 \sin \Theta$ 
		- Example: If  $v_o$ =13 and Θ=60°,  $v_{0x}$ =12 and  $v_{0y}$ =5.
- The velocity  $v_t$  of a moving body at time t, given initial velocity  $v_0$  and acceleration  $a$ , can be expressed as:

$$
\bullet \ \mathsf{v}_t = \mathsf{v}_0 + a \ t
$$

 $\bullet$  In our case, because of symmetry, at the end time t the projectile is falling exactly as fast as it was first going up.

$$
\begin{array}{rcl}\n\bullet & V_t & = -V_0 \\
-V_0 & = & V_0 + a t \\
t & = -2 V_0 / a\n\end{array}
$$

 $V_{0v}$ 

 ${\boldsymbol{\mathsf{V}}}_O$ 

Θ

 $V_{0x}$ 

# Return Values

### reading: 3.2

self-check: #7-11 exercises: #4-6videos: Ch. 3 #2

Copyright 2008 by Pearson Education

# Java's Math class

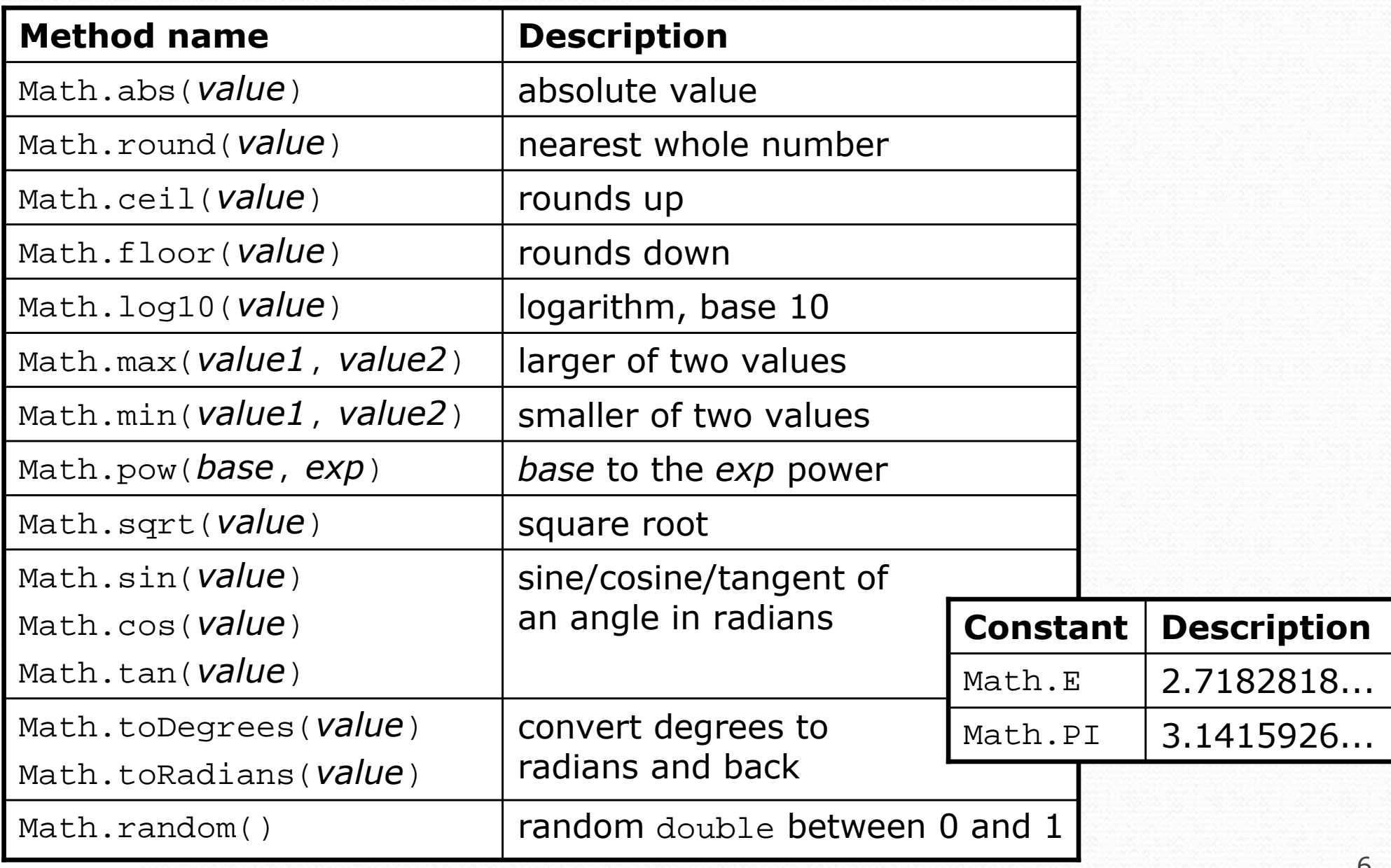

# Calling Math methods

#### Math. methodName(parameters)

### • Examples:

```
double squareRoot =Math.sqrt(121.0);
System.out.println(squareRoot); // 11.0
```

```
int absoluteValue =Math.abs(-50);
System.out.println(absoluteValue); // 50
```
System.out.println(**Math.min(3, 7)** + 2); **// 5**

• The Math methods do not print to the console.

- Each method produces ("returns") a numeric result.
- The results are used as expressions (printed, stored, etc.).

### Return

• return: To send out a value as the result of a method.

- The opposite of a parameter:
	- Parameters send information *in* from the caller to the method.
	- Return values send information out from a method to its caller.

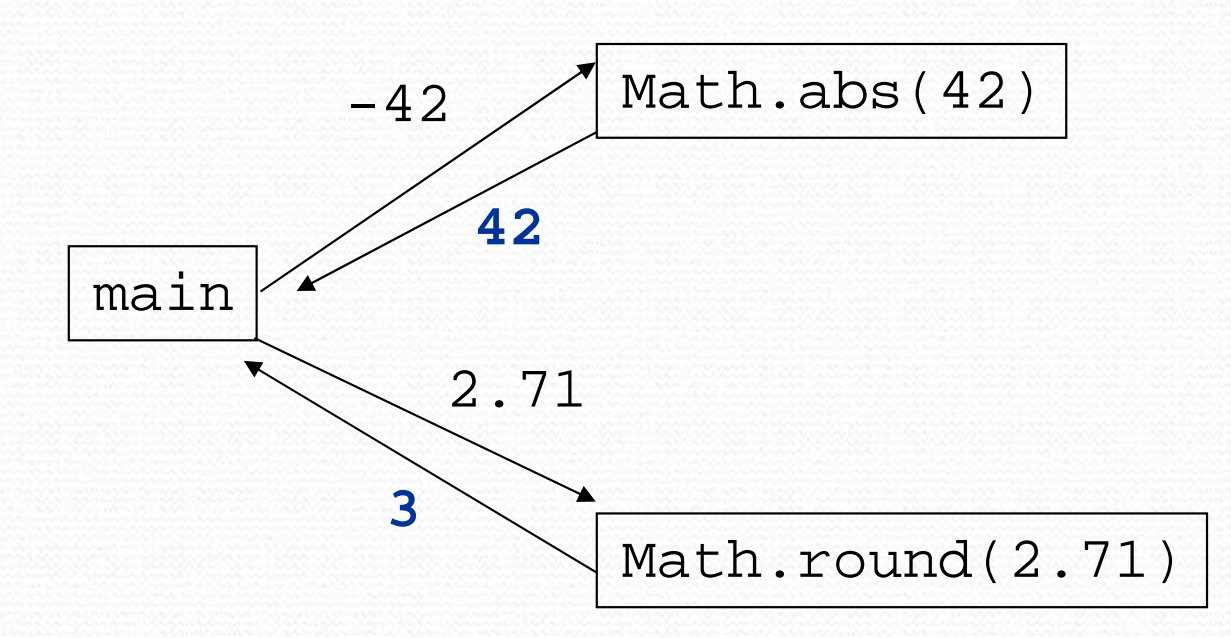

# Math questions

### Evaluate the following expressions:

- Math.abs(-1.23)
- Math.pow(3, 2)
- Math.pow( $10, -2$ )
- Math.sqrt(121.0) Math.sqrt(256.0)
- Math.round(Math.PI) + Math.round(Math.E)
- Math.ceil(6.022) + Math.floor(15.9994)
- Math.abs(Math.min( $-3$ ,  $-5$ ))
- $\bullet$ • Math.max and Math.min can be used to bound numbers. Consider an int variable named age.
	- What statement would replace negative ages with 0?
	- What statement would cap the maximum age to 40?

## Returning a value

#### public static type name(parameters) { statements;

```
...return expression;
```

```
• Example:
```
}

}

```
// Returns the slope of the line between the given points.
public static double slope(int x1, int y1, int x2, int y2) {
   double dy = y2 - y1;
   double dx = x^2 - x^1;
   return dy / dx;
```
### Return examples

```
// Converts Fahrenheit to Celsius.
public static double fToC(double degreesF) {
   double degreesC = 5.0 / 9.0 * (degreeF - 32);
   return degreesC;}
```

```
// Computes triangle hypotenuse length given its side lengths.public static double hypotenuse(int a, int b) {double c = Math.sqrt(a * a + b * b);return c;}
```
 You can shorten the examples by returning an expression: public static double fToC(double degreesF) { return **5.0 / 9.0 \* (degreesF - 32);** }

# Common error: Not storing

• Many students incorrectly think that a return statement sends a variable's name back to the calling method.

```
public static void main(String[] args) {slope(0, 0, 6, 3);
System.out.println("The slope is " + result); // ERROR:
} // result not defined
```

```
public static double slope(int x1, int x2, int y1, int y2) {
    double dy = y2 - y1;
    double dx = x^2 - x^1;
    double result = dy / dx;
    return result;
```
}

# Fixing the common error

- **Instead, returning sends the variable's value back.** 
	- The returned value must be stored into a variable or used in an expression to be useful to the caller.

```
public static void main(String[] args) {double s = slope(0, 0, 6, 3);
System.out.println("The slope is " + s);
}
```

```
public static double slope(int x1, int x2, int y1, int y2) {
    double dy = y2 - y1;
    double dx = x^2 - x^1;
    double result = dy / dx;
    return result;
```
}

# Quirks of real numbers

 Some Math methods return double or other non-int types. int  $x = Math.pow(10, 3)$ ; // ERROR: incompat. types

• Some double values print poorly (too many digits). double result =  $1.0 / 3.0$ ; System.out.println(result); **// 0.3333333333333**

- The computer represents doubles in an imprecise way. System.out.println(0.1 + 0.2);
	- Instead of 0.3, the output is 0.30000000000000004

# Type casting

### • type cast: A conversion from one type to another.

- To promote an  $int$  into a double to get exact division from  $\wedge$
- To truncate a double from a real number to an integer

### Syntax:

### (type) expression

Examples: double result = **(double)** 19 / 5; **// 3.8** int result2 = **(int)** result; **// 3** int x = **(int)** Math.pow(10, 3); **// 1000**

# More about type casting

- Type casting has high precedence and only casts the item immediately next to it.
	- double x = **(double)** 1 + 1 / 2; // 1
	- double y = 1 + **(double)** 1 / 2; // 1.5

You can use parentheses to force evaluation order.

- double average = **(double)** (a + b + c) / 3;
- A conversion to double can be achieved in other ways.
	- double average =  $1.0 * (a + b + c) / 3i$

### System.out.printf

an advanced command for printing formatted text

System.out.printf("format string", parameters);

• A format string contains *placeholders* to insert parameters into it:

- %dan integer
- $\bullet$   $\textdegree$  f a real number
- $\bullet$   $\,^8S$ a string
- Example:

```
int x = 3;
int y = 2i
System.out.printf("(%d, %d)\n", x, y); // (3, 2)
```
# System.out.printf cont'd

• A placeholder can specify the parameter's width or precision:

- %8dan integer, 8 characters wide, right-aligned
- %-8dan integer, 8 characters wide, left-aligned
- a real number, 4 characters after decimal %.4f
- $6.2f$  a real number, 6 characters wide, 2 after decimal

```
• Examples:
```

```
int age = 45;
double gpa = 1.2345678;
```
**System.out.printf("%-8d %4f\n", age, gpa);System.out.printf("%8.3f %.1f %.5f", gpa, gpa, gpa);**

 Output: 45 1.231.234 1.2 1.23457

Copyright 2008 by Pearson Education

# Projectile problem revisited

- $\bullet$  Recall: Display (as text and graphics) the paths of projectiles thrown at various velocities and angles.
	- Projectile  $\#1$ : velocity = 60, angle = 50°, steps = 10
	- Projectile  $#2$ : velocity = 50, angle = 80°, steps = 50

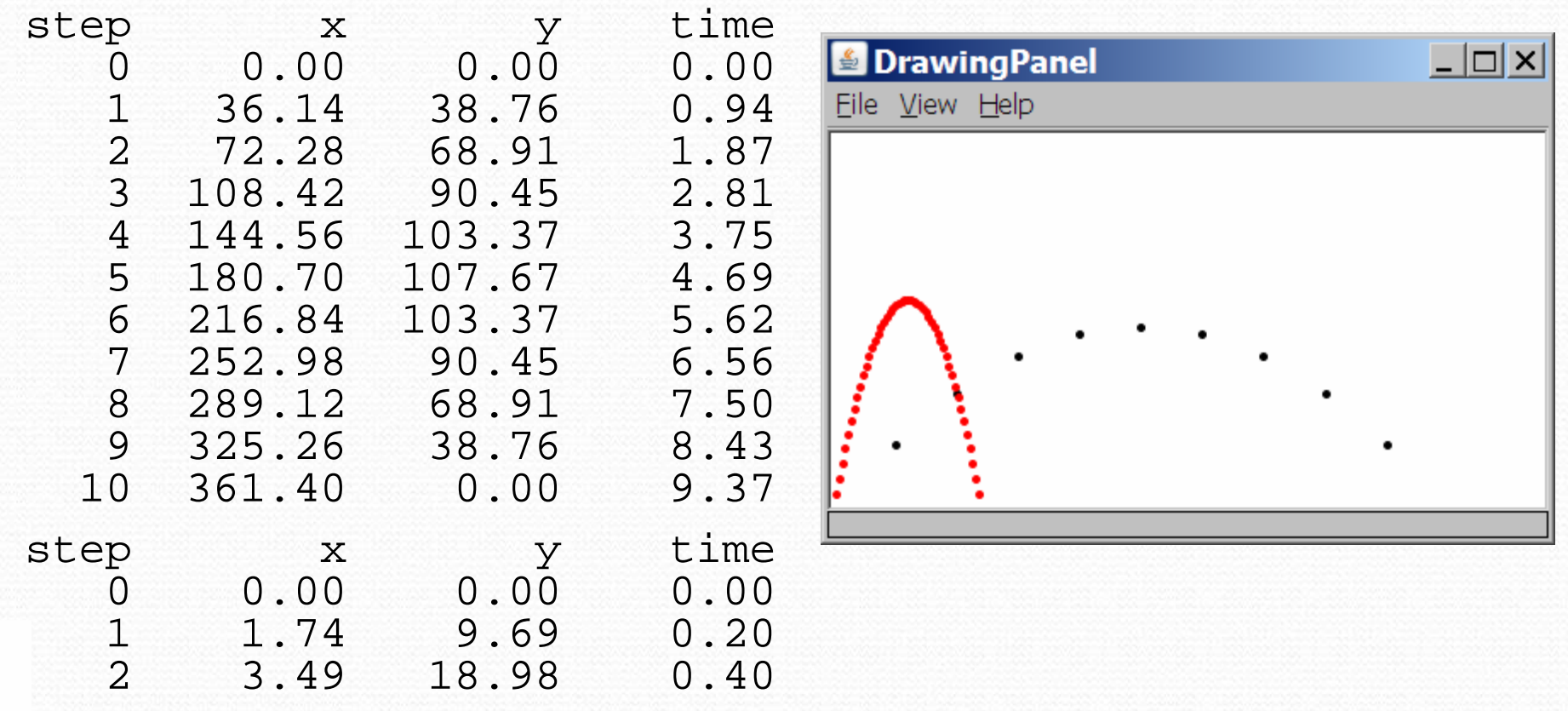

...

# X/Y position, displacement

- $\bullet$  $\bullet$  Based on the previous, we can now display  $x$  and time.
	- $x_t = v_x t$  since there is no force in the x direction.

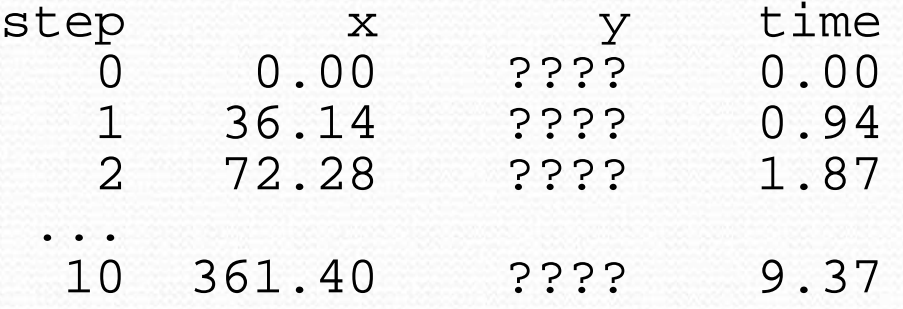

- To display the y, we need to compute the projectile's displacement in y direction at each time increment.
	- $y_t = v_{0y} t + y_2 t$  a t<sup>2</sup>
	- Since this formula is complicated, let's make it into a method.

# Projectile solution

**// This program computes and draws the trajectory of a projectile.**

```
import java.awt.*;
```
}

}

...

```
public class Projectile {
// constant for Earth's gravity acceleration in meters/second^2public static final double ACCELERATION = -9.81;
```

```
public static void main(String[] args) {
DrawingPanel panel = new DrawingPanel(420, 250);Graphics q = panel.getGraphics();
```

```
// v0 angle stepstable(g, 60, 50, 10);g.setColor(Color.RED);
table(g, 50, 80, 50);
```

```
// returns the displacement for a body under acceleration
public static double displacement(double v0, double t, double a) {
   return v0 * t + 0.5 * a * t * t;
```
# Projectile solution

```
// prints a table showing the trajectory of an object given// its initial velocity v and angle and number of stepspublic static void table(Graphics g, double v0, 
                        double angle, int steps) {
double v0x = v0 * Math.cos(Math.toRadians(angle));
double v0y = v0 * Math.sin(Math.toRadians(angle));double totalTime = -2.0 * v0v / ACCELERATION;double dt = totalTime / steps;
    System.out.println(" step x y time");
    for (int i = 0; i <= steps; i++) {
       double time = i * dt;

double x = i * v0x * dt;
double y = displacement(v0y, time, ACCELERATION);
System.out.printf("%8d%8.2f%8.2f%8.2f\n", i, x, y, time);q.fillOval(int) x, (int) (250 - y), 5, 5);
    }
```
...

}

}